## BRKLSM100A Breakout board LoRaWan & Sigfox LSM100A Based

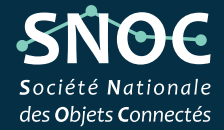

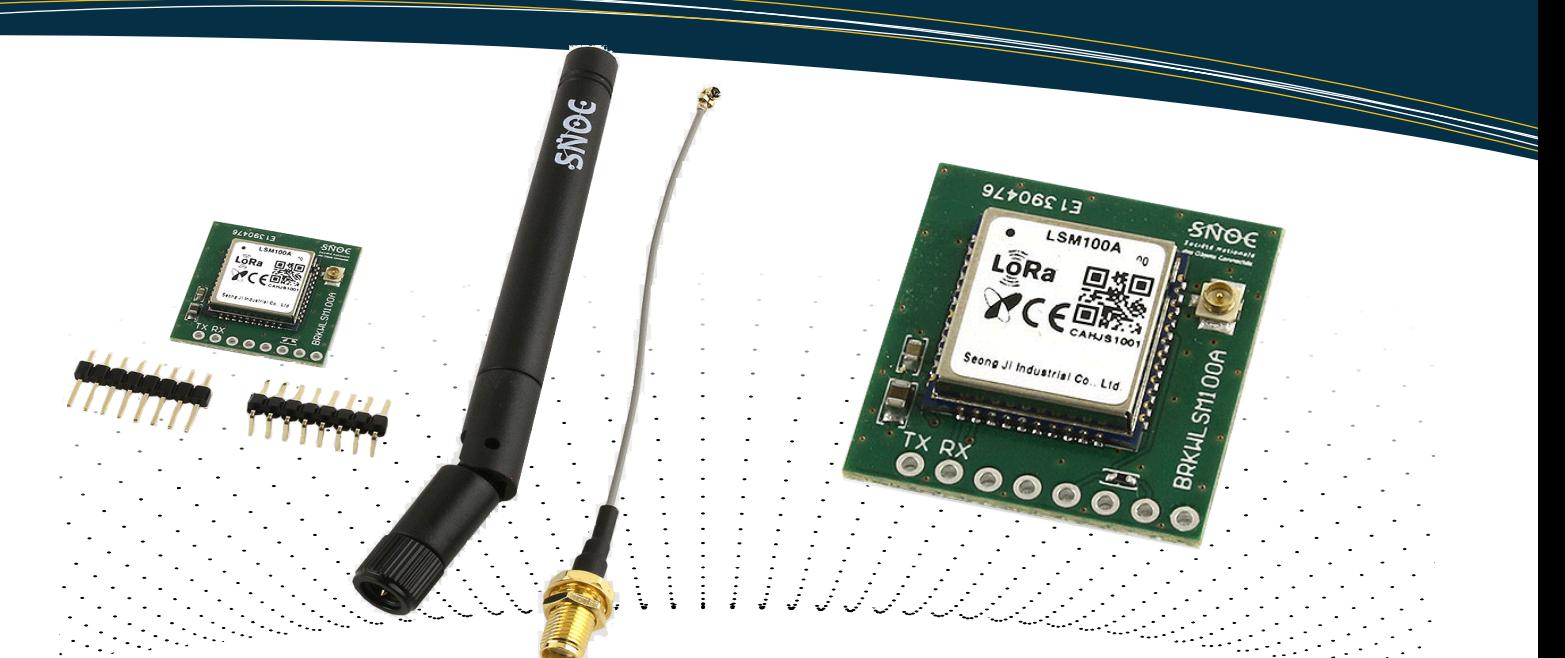

This LoraWan and Sigfox module development and quick start board, based on the Seong Ji WSLSM100A module, will allow you to integrate and use LoraWan and/or Sigfox LPWAN networks in the design of your IOT project.

Conversion to LoRa mode or Sigfox mode is done using simple AT commands

The LSM100A module is a compact, low-power two-way radio module optimized for use in the 863 MHz  $\sim$  928 MHz ISM bands using LoRa(TM) and Sigfox modulation technology.

This module supports LoRa(TM) & Sigfox communication protocols and can be converted to LoRa mode or Sigfox mode using simple AT commands.

The WSLSM100A is an ultra-long-range, high-performance module.

The modules are pre-certified LoRaWan and Sigfox guaranteeing its compatibility for communication on these LPWAN networks.

The card integrates all the passive components necessary for wireless communication.

#### **Specifications:**

- LSM100A based
- LoRa & Sigfox
- 868Mhz
- Embedded software library
- Host CPU STM32WLE5CC
- Voltage : 1.8V ~ 3.6V
- Size : 14 x18 mm
- UART Interface
- AT Commandes
- API Version via SDK

### **Available Kit (RC1):**

- BRKLSM100A board
- 868Mhz 1/2 wave antenna
- UFL to SMA 100mm cable
- 2x Male Pin Connector

Ref: PB0004430

# SNOC Société Nationale

**0252 350 490 7, rue du bon Puits 49480 St Sylvain d'Anjou France**

**http://snoc.fr**

## BRKLSM100A Breakout board LoRaWan & Sigfox LSM100A Based

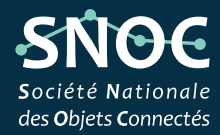

**http://snoc.fr**

**0252 350 490 7, rue du bon Puits**

**49480 St Sylvain d'Anjou**

**France**

### **Pin Description:**

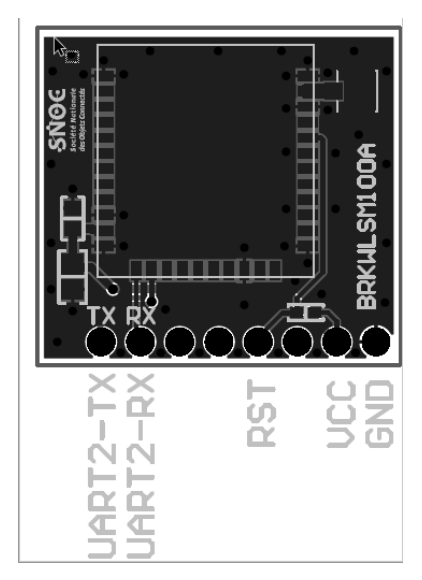

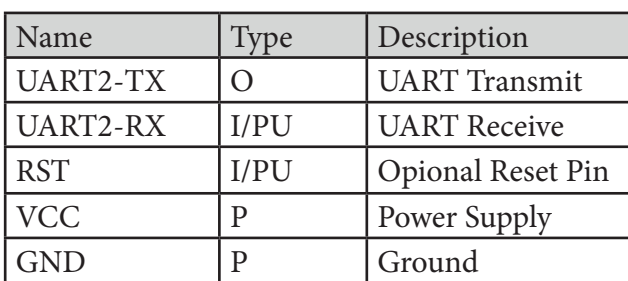

### **Communication Commands:**

**SNOC** Société Nationale

The module is controlled with serial AT commands sent on TX/RX pins. Below is the communication specification and AT commands to use: Serial communication: 9600 bauds, 8bits, 1 stop bit, no parity

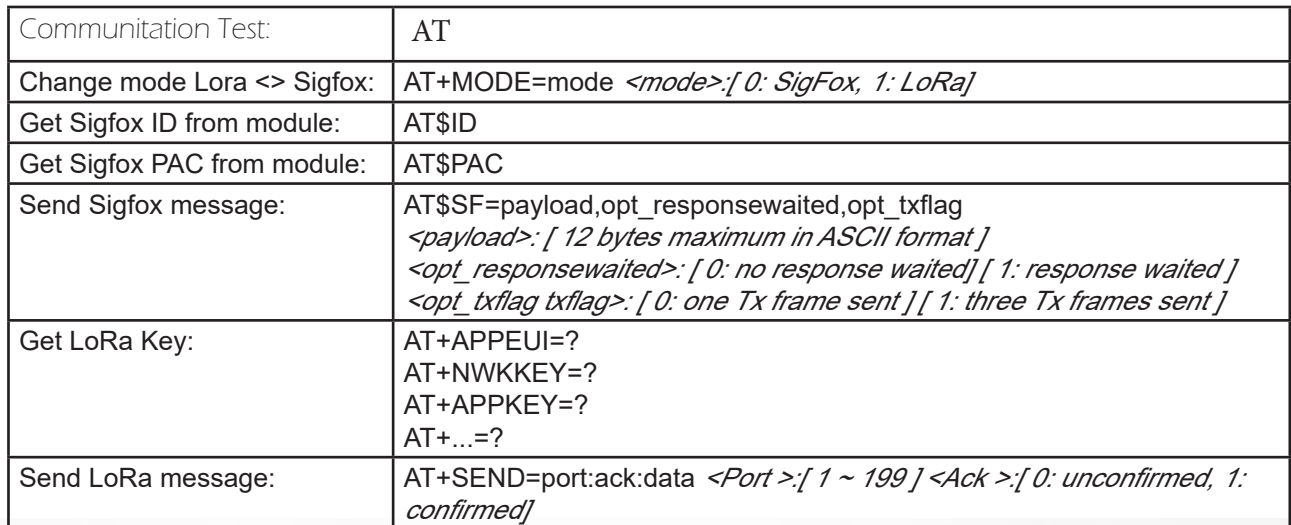